# Code No: 07A3EC17  $\boxed{\text{Set No. 1}}$

# II B.Tech I Semester Regular Examinations, November 2008 UNIX AND SHELL PROGRAMMING ( Common to Computer Science & Engineering and Information Technology)

Time: 3 hours Max Marks: 80

## Answer any FIVE Questions All Questions carry equal marks  $***$ \*\*

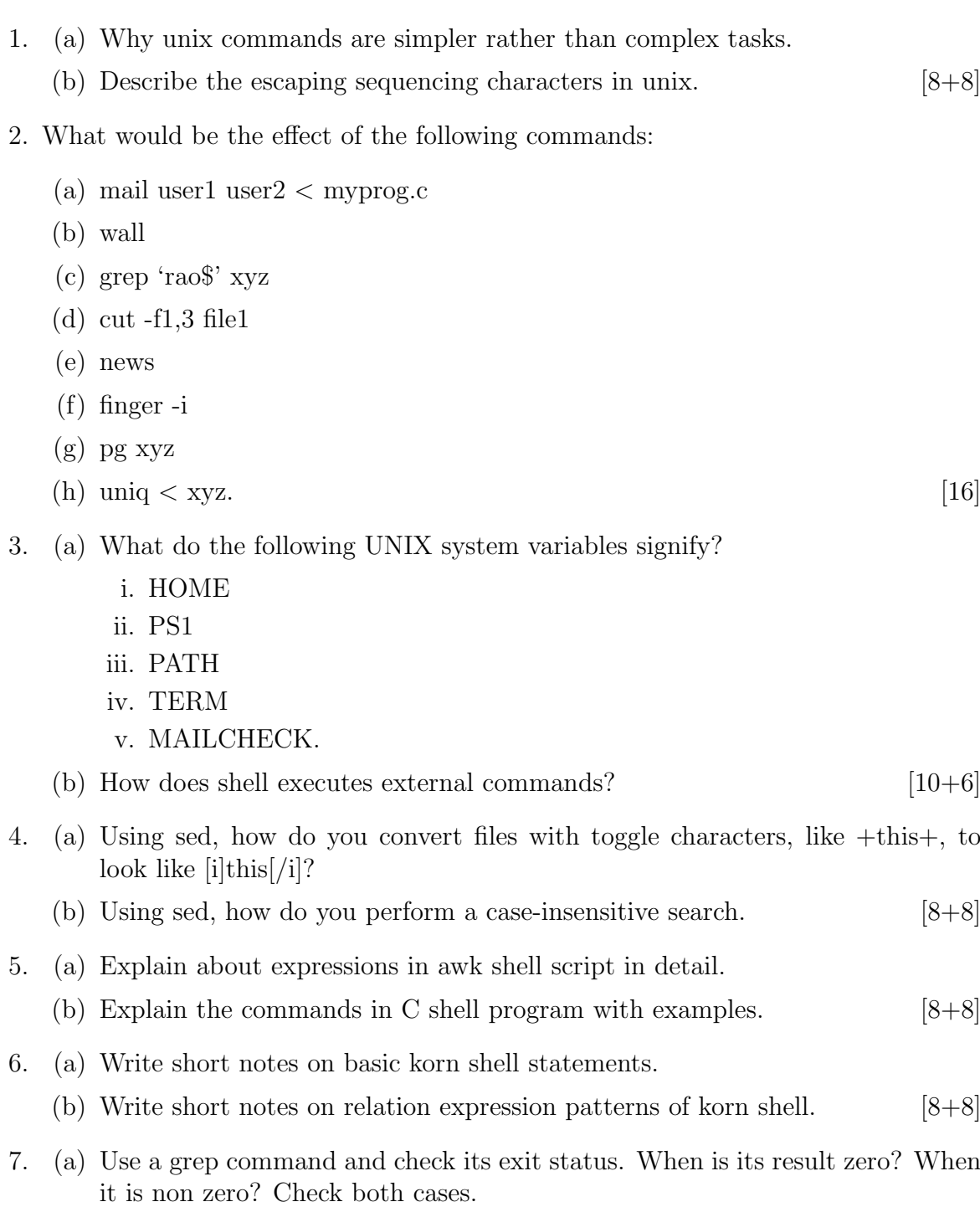

# Code No: 07A3EC17  $\boxed{\text{Set No. 1}}$

- (b) Use a sed command and check its exit status. When is it result zero? When it is non zero? Check both cases.  $[8+8]$
- 8. (a) What is the difference between symlink and ulink?
	- (b) Write the syntax for the following System Calls:
		- i. Create
		- ii. Read
		- iii. Write
		- iv. Open. [8+8]

 $***$ \*\*

# $\text{Code No: } 07A3EC17$   $\qquad \qquad \qquad$   $\text{Set No. 2}$

## II B.Tech I Semester Regular Examinations, November 2008 UNIX AND SHELL PROGRAMMING ( Common to Computer Science & Engineering and Information Technology)

Time: 3 hours and the set of the Max Marks: 80

# Answer any FIVE Questions All Questions carry equal marks

## $***$ \*\*

- 1. (a) Describe interrupt and EOF characters. (b) What do multiuser and multitasking mean. [8+8]
- 2. (a) Show the octal representation of these permissions:
	- i.  $rwx x w$ ii.  $−$  − − − − − − − iii.  $- -xr - - -x$
	- iv.  $-rwx -$

(b) Explain about file security in unix.  $[8+8]$ 

- 3. What will be the effect of following UNIX commands(assume that a file s.c contains 100 lines).
	- (a) tail  $\langle s.c |$  tee y |sort  $\langle y |$  |uniq  $\langle y |$ nl  $y |$ ln  $y z |$ rm  $y |$ catz
	- (b) Discuss about alias command and its usage. [8+8]
- 4. (a) How do locate lines beginning and ending with a dot using:
	- i. grep
	- ii. sed.

(b) What is the difference between a wild cards and a regular expressions in sed?  $[8+8]$ 

- 5. (a) Write a script that changes the name of files passed as arguments to lowercase. (b) Write a script that, given a filename as the argument, deletes all even lines (lines  $2,4,6$  – − −n) in the files. [8+8]
- 6. (a) Find the line that matches a regular expression in korn & grep.
	- (b) Find the line that does not match a regular expression in korn  $\&$  grep. [8+8]
- 7. (a) Explain the storage of values in variables.
	- (b) Explain null values in interactive C shell.  $[8+8]$
- 8. Explain the following System calls for File Management:
	- (a) create
	- (b) lseek

- (c) stat
- (d) closedir.  $[4+4+4+4]$

Code No: 07A3EC17  $\boxed{\text{Set No. 2}}$ 

 $***$ \*\*\*

# II B.Tech I Semester Regular Examinations, November 2008 UNIX AND SHELL PROGRAMMING ( Common to Computer Science & Engineering and Information Technology)

Time: 3 hours Max Marks: 80

# Answer any FIVE Questions All Questions carry equal marks

 $***$ \*\*

- 1. What would be the effect of the following commands:
	- (a) cat users
	- (b) echo \$PS1
	- $(c)$  mv x.c y
	- (d) uname -r
	- (e) rm x.c
	- (f) ls
	- (g) pwd
	- (h) mkdir xyz.  $[2 \times 8 = 16]$
- 2. What information is presented when the following commands are entered:
	- (a) ps
	- (b) w
	- (c) finger
	- (d) df
	- (e) du
	- $(f)$  nl x.c
	- (g) tee x.sh
	- (h) tr '\*' 's' x.dat | tee x.dat.  $[2 \times 8 = 16]$
- 3. Differentiate background process and foreground process with suitable examples.

[16]

- 4. How grep works? Explain with any eight examples.  $[2 \times 8 = 16]$
- 5. Explain the following decision making procedures using awk shell scripts with examples:
	- (a) If then else
	- (b) Nested if
	- (c) Case statements.  $[5+5+6]$ 
		- 1 of 2

- 6. (a) Explain the pattern/action syntax.
	- (b) Explain the basic decision statement if-else with suitable example.  $[8+8]$
- 7. (a) What are the advantages of file expression? Discuss file operators with suitable examples.
	- (b) Which expression uses a set of three logical operators? Explain it with example.  $[8+8]$
- 8. (a) Write the syntax for the following system calls:
	- i. Symlink
	- ii. link
	- iii. fstat
	- iv. lstat.
	- (b) Explain any two API Directories. [8+8]

 $***$ \*\*

# $\Gamma$ Code No: 07A3EC17  $\blacksquare$  Set No. 4

# II B.Tech I Semester Regular Examinations, November 2008 UNIX AND SHELL PROGRAMMING ( Common to Computer Science & Engineering and Information Technology)

Time: 3 hours and the matrix of the Max Marks: 80

## Answer any FIVE Questions All Questions carry equal marks

### $***$ \*\*

- 1. What would be the effect of the following commands?
	- (a) date
	- (b) mkdir xyz
	- (c) ls -la
	- (d) mv myfile1 myfile2
	- (e) rm myfile
	- (f) wc myfile
	- (g) pwd
	- $(h)$  uname.  $[16]$
- 2. (a) What will be the effect of following UNIX commands?
	- i. umask022
	- ii. umask
	- iii. ulimit 1024
	- iv. du../..

(b) Discuss telnet and rlogin. [8+8]

- 3. (a) What would be the effect of the following commands:
	- i. fg ss + ctlz
	- ii. bg  $tt + ctlc$
	- iii. alias c = clear
	- iv. tee x.dat.

### (b) Write a shell script to lock your terminal till you enter a password. [8+8]

- 4. (a) How do you replace "/some/UNIX/path" in a substitution?
	- (b) How do you delete only the first occurrence of a pattern?  $[8+8]$
- 5. (a) What are the different types of operators used in awk shell script? Explain. (b) Mention different types of loop statements in awk shell script. [8+8]
- 6. (a) Explain the substitution string function format with an example.
	- (b) Explain the global substitution string function format with an example.

# Code No: 07A3EC17  $Set No. 4$

- (c) What is the use of toupper & tolower functions, explain them with the suitable example.  $[5+5+6]$
- 7. (a) Describe the relational expressions of C shell program.
	- (b) Distinguish between user defined variable and predefined variable. [8+8]
- 8. Write the syntax for the following and explain with an example:
	- (a) Making directories
	- (b) Removing directory
	- (c) Coping files
	- (d) Deleting file.  $[4+4+4+4]$

### $***$ \*\*